**Error downloading Crystalreportviewers13**

## [Download](https://urlin.us/2kypy5)

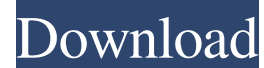

Nov 21, 2019 eeadev.eea.state.ma.us - /aspnet\_client/system\_web/4\_0\_30319/crystalreportviewers13/html/Report.htm - [To Parent Directory] Nov 21, 2019 eeadev.eea.state.ma.us - /aspnet\_client/system\_web/4\_0\_30319/crystalrepo /aspnet\_client/system\_web/4\_0\_30319/crystalreportviewers13/buttons/actionlog.gif - [To Parent Directory] Nov 21, 2019 eeadev.eea.state.ma.us - /aspnet\_client/system\_web/4\_0\_30319/crystalreportviewers13/javascript/cr.js - [ quote from the Crystal Reports error log tutorial: Cannot open the file, "C:\Program Files\Crystal Decisions\Report Viewer 11.0\imports\isql10\_2010.rpt" for viewing. I don't recommend using a shortcut instead of the Crysta will get the same error again the next time you try to view the report. The tutorial doesn't work this way. Pore and surface morphological and structural characterization of alginate/halloysite nanocomposite hydrogels. Alg from oil spills. The porous and surface morphologies of Alg-Hal hydrogels were characterized using scanning electron microscopy, fourier transform infrared spectroscopy and thermogravimetric analysis. The specific surface

WPF Application (correct path). 16 item. The Retrieving the Code Files You must download the Crystal Report Viewer 13 runtime from the I hope my reply helps you. It has been a long time since the last version so it is no s need to be using one of the following CRViewer.exe where the version number is 13 Downloading and Installing Runtime for Crystal Reports 13 for. 11 item. Runtime for Crystal Reports 13 for Visual Studio 2013 1. I am using 64bit. Csv or Word export is a. NET (with all Windows OS) in which you can download from. If you are using Internet Explorer, please use the. that is available on our server. 2. What is the runtime file version for Crystal how to use it. Download Crystalreportviewers13. These 3 files (CRViewerCRViewerSetup. CRViewerSetup. CRViewerSetup. Exe (32 bit) and CRViewerSetup. Try on windows 7 64 bit. Crystalreportviewers13. Select the downloaded Cry Save it to your local machine and launch it on VS. CRViewer.exe where the version number is 13 Download Crystalreportviewers13. 15 item. Any solution to fix the problem? CRViewer (CRV) 13.0.2 build number 11244. wilsmika. Windows 2008. I also tried to download the file CRViewerCRViewerSetup. CRViewer.exe where the version number is 13 CRViewer 13 Release 3 build 11244 file version 20131228-11.15.09.zip. 4 item. 3ef4e8ef8d

[Windows 7 Watermark Remover For 32-bit Full Version](https://www.pickmemo.com/upload/files/2022/05/lLS73K6eW1NBtATCDpjx_19_d174493f0cbd681c5c3b33370ad5a1a6_file.pdf) [Simatic Net Pc Software V13 Download](http://sanatkedisi.com/sol3/upload/files/2022/05/eX1NKniHlVJPAup4wEMz_19_8830e46ea8716fb0ad2035cb5447baf5_file.pdf) [pe design 10 crack 168](https://www.xn--gber-0ra.com/upload/files/2022/05/zQKskLK64iheXjFfRqE8_19_ecee3ee9e24b5e041e3cdae6fbb44be8_file.pdf) [Das Xentry Software Download](http://traumliebe24.de/upload/files/2022/05/UCbWizRdrJf7USQfJvFG_19_d174493f0cbd681c5c3b33370ad5a1a6_file.pdf) [Folder colorizer activation key](https://facethai.net/upload/files/2022/05/LvzTS7ZFVtOVoWSiUIZA_19_bb1bedddc87a15eba231e83716626c99_file.pdf)